# Package 'methimpute'

October 16, 2018

<span id="page-0-0"></span>Type Package

Title Imputation-guided re-construction of complete methylomes from WGBS data

Version 1.2.0

Author Aaron Taudt

Maintainer Aaron Taudt <aaron.taudt@gmail.com>

#### Description

This package implements functions for calling methylation for all cytosines in the genome.

**Depends**  $R$  ( $>= 3.4.0$ ), GenomicRanges, ggplot2

**Imports** Rcpp  $(>= 0.12.4.5)$ , methods, utils, grDevices, stats, GenomeInfoDb, IRanges, Biostrings, reshape2, minpack.lm, data.table

Suggests knitr, BiocStyle

LinkingTo Rcpp

License Artistic-2.0

LazyLoad yes

VignetteBuilder knitr

RoxygenNote 6.0.1

biocViews Software, DNAMethylation, Epigenetics, HiddenMarkovModel, Sequencing, Coverage

git\_url https://git.bioconductor.org/packages/methimpute

git\_branch RELEASE\_3\_7

git\_last\_commit abbf01c

git\_last\_commit\_date 2018-04-30

Date/Publication 2018-10-15

# R topics documented:

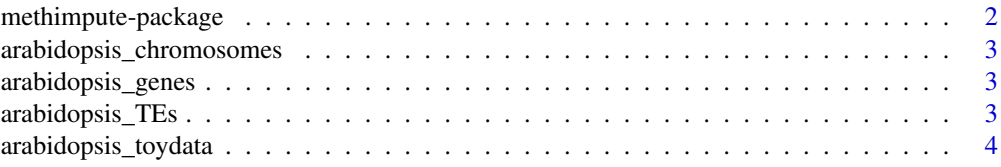

<span id="page-1-0"></span>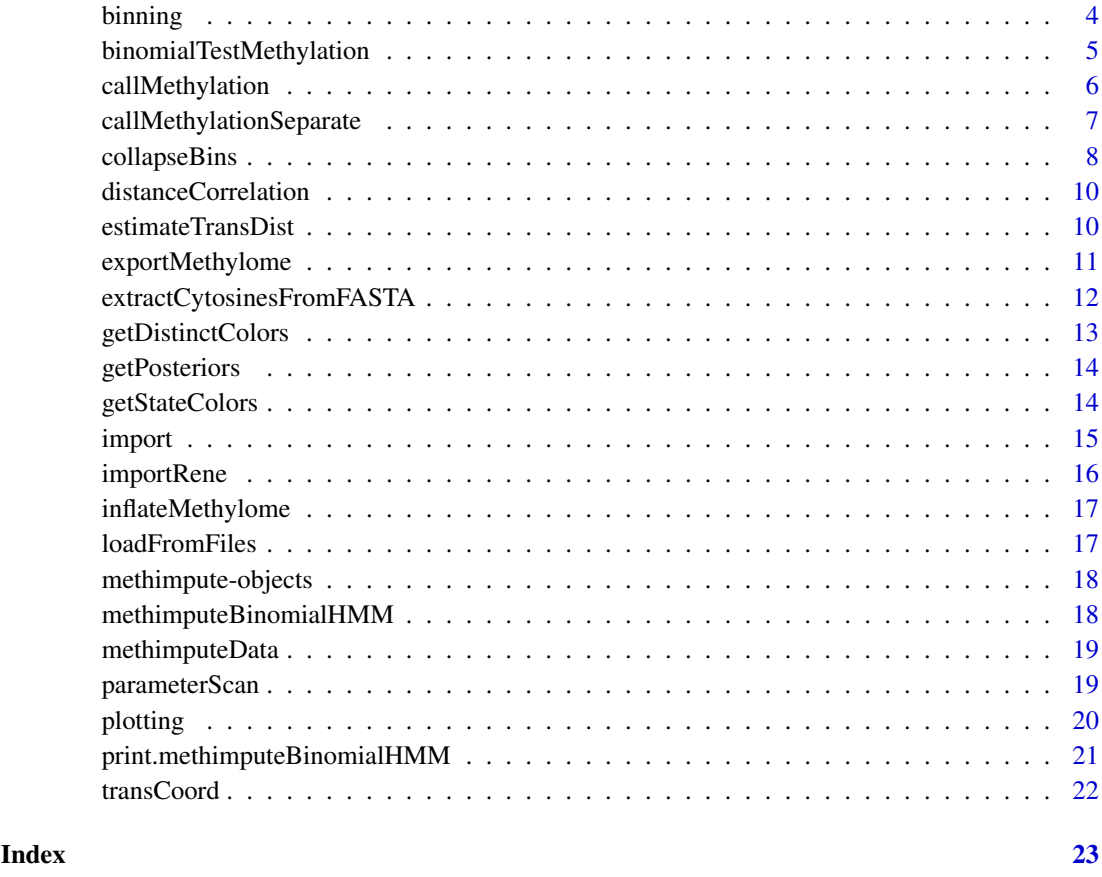

methimpute-package *methIMPUTE: Imputation-guided methylation status calling for WGBS-seq*

# <span id="page-1-1"></span>Description

methimpute is an R-package for methylation status calling in Whole-Genome Bisulfite-sequencing (WGBS-seq) data. Its powerful Hidden Markov model implementation enables imputation of methylation status calls for cytosines without any coverage.

#### Details

Please read the vignette for a tutorial on how to use this package. You can do this by typing browseVignettes("methimpute"). Here is an overview of all [plotting](#page-19-1) functions.

# Author(s)

Aaron Taudt

<span id="page-2-0"></span>arabidopsis\_chromosomes

*Chromosome lengths for Arabidopsis*

#### Description

A data.frame with chromosome lengths for Arabidopsis.

#### Format

A data.frame.

#### Examples

data(arabidopsis\_chromosomes) print(arabidopsis\_chromosomes)

arabidopsis\_genes *Gene coordinates for Arabidopsis (chr1)*

#### Description

A [GRanges-class](#page-0-0) object for demonstration purposes in examples of package [methimpute](#page-1-1). The object contains gene coordinates of chr1 from Arabidopsis.

#### Format

A [GRanges-class](#page-0-0) object.

# Examples

```
data(arabidopsis_genes)
print(arabidopsis_genes)
```
arabidopsis\_TEs *Transposable element coordinates for Arabidopsis (chr1)*

#### Description

A [GRanges-class](#page-0-0) object for demonstration purposes in examples of package [methimpute](#page-1-1). The object contains transposable element coordinates of chr1 from Arabidopsis.

#### Format

```
A GRanges-class object.
```

```
data(arabidopsis_TEs)
print(arabidopsis_TEs)
```
<span id="page-3-0"></span>arabidopsis\_toydata *Toy data for Arabidopsis (200.000bp of chr1)*

#### Description

A [methimputeData](#page-18-1) object for demonstration purposes in examples of package [methimpute](#page-1-1). The object contains the first 200.000 cytosines of chr1 from Arabidopsis.

#### Format

A [methimputeData](#page-18-1) object.

#### Examples

```
data(arabidopsis_toydata)
print(arabidopsis_toydata)
```
binning *Methimpute binning functions*

#### Description

This page provides an overview of all **[methimpute](#page-1-1)** binning functions.

#### Usage

```
binCounts(data, binsize)
```
binPositions(data, binsize)

```
binMethylome(data, binsize, contexts = "total", columns.average = NULL)
```
#### Arguments

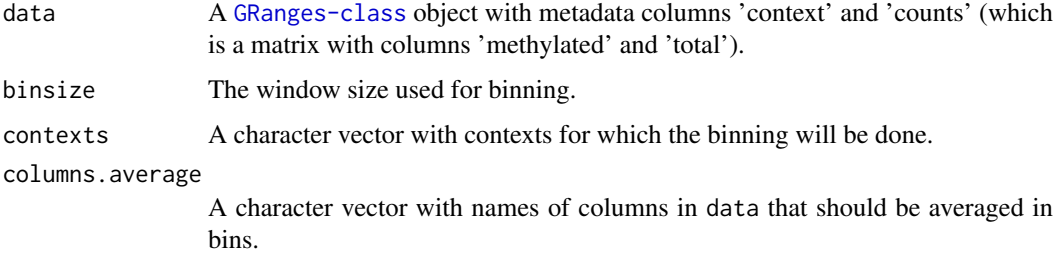

# Value

A [GRanges-class](#page-0-0) object for binCounts and binPostions. A list() of [GRanges-class](#page-0-0) objects for binMethylome.

#### <span id="page-4-0"></span>Functions

- binCounts: Get the aggregated number of counts in each bin (no context).
- binPositions: Get the number of cytosines in each bin (total and per context).
- binMethylome: Get number of cytosines and aggregated counts for the specified contexts.

#### Examples

```
## Get some toy data
file <- system.file("data","arabidopsis_toydata.RData",
                    package="methimpute")
data <- get(load(file))
print(data)
## Bin the data in various ways
binCounts(data, binsize=1000)
binPositions(data, binsize=1000)
binMethylome(data, binsize=1000, contexts=c("total", "CG"),
            columns.average=NULL)
```
binomialTestMethylation

*Call methylation status*

#### Description

Call methylation status of cytosines (or bins) with a binomial test.

#### Usage

```
binomialTestMethylation(data, conversion.rate, min.coverage = 3,
 p.threshold = 0.05)
```
#### Arguments

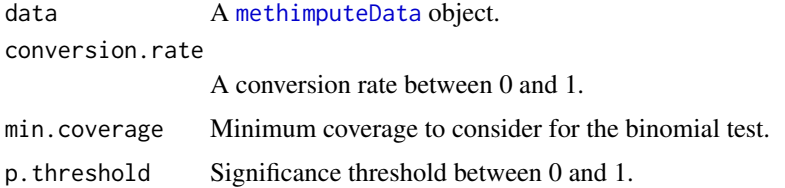

#### Details

The function uses a binomial test with the specified conversion.rate. P-values are then multiple testing corrected with the Benjamini & Yekutieli procedure. Methylated positions are selected with the p.threshold.

#### Value

A vector with methylation statuses.

# Examples

```
## Get some toy data
file <- system.file("data","arabidopsis_toydata.RData", package="methimpute")
data <- get(load(file))
data$binomial <- binomialTestMethylation(data, conversion.rate=0.998)
```
<span id="page-5-1"></span>callMethylation *Call methylation status*

#### Description

Call methylation status of cytosines (or bins) with a Hidden Markov Model.

# Usage

```
callMethylation(data, fit.on.chrom = NULL, transDist = Inf, eps = 1,
 max.time = Inf, max.iter = Inf, count.cutoff = 500, verbosity = 1,
 num.threads = 2 + include.intermediate, initial.params = NULL,
 include.intermediate = FALSE, update = "independent", min.reads = 0)
```
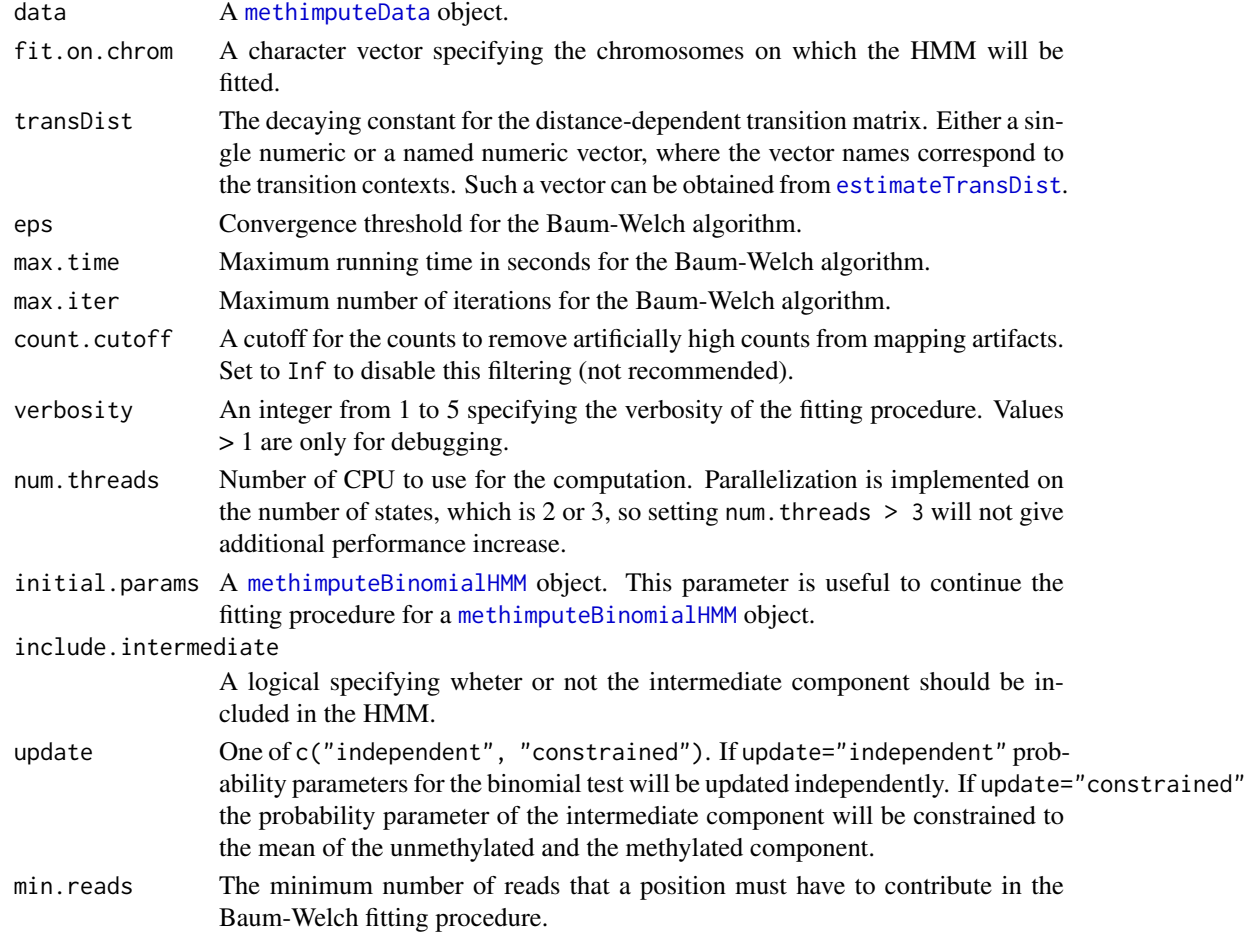

<span id="page-5-0"></span>

#### <span id="page-6-0"></span>Details

The Hidden Markov model uses a binomial test for the emission densities. Transition probabilities are modeled with a distance dependent decay, specified by the parameter transDist.

# Value

A [methimputeBinomialHMM](#page-17-1) object.

#### Examples

```
## Get some toy data
file <- system.file("data","arabidopsis_toydata.RData", package="methimpute")
data <- get(load(file))
print(data)
model <- callMethylation(data)
print(model)
```
callMethylationSeparate

*Call methylation status*

#### Description

Call methylation status of cytosines (or bins) with a separate Hidden Markov Model for each context.

#### Usage

```
callMethylationSeparate(data, fit.on.chrom = NULL, transDist = Inf,
 eps = 1, max.time = Inf, max.iter = Inf, count.cutoff = 500,
 verbosity = 1, num.threads = 2 + include.intermediate,
  initial.params = NULL, include.intermediate = FALSE,
 update = "independent", min.reads = 0)
```
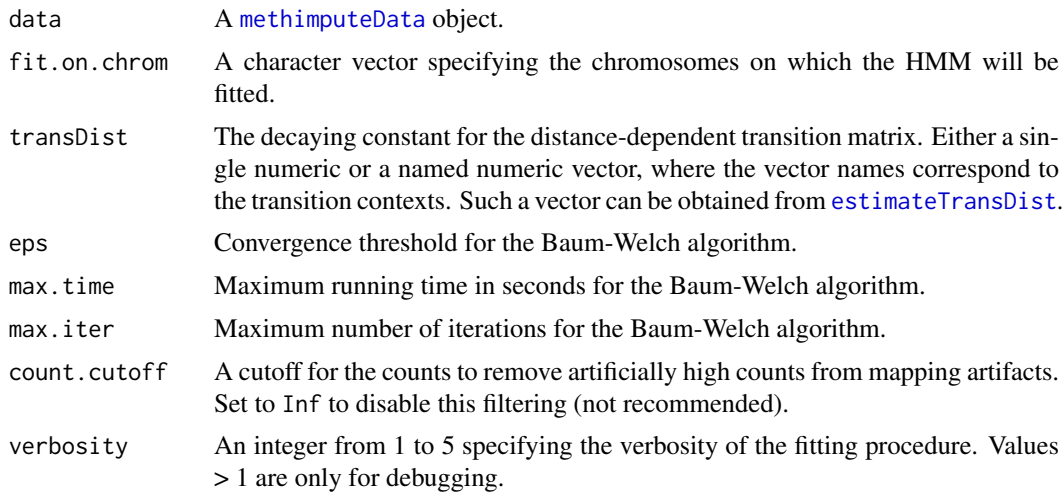

<span id="page-7-0"></span>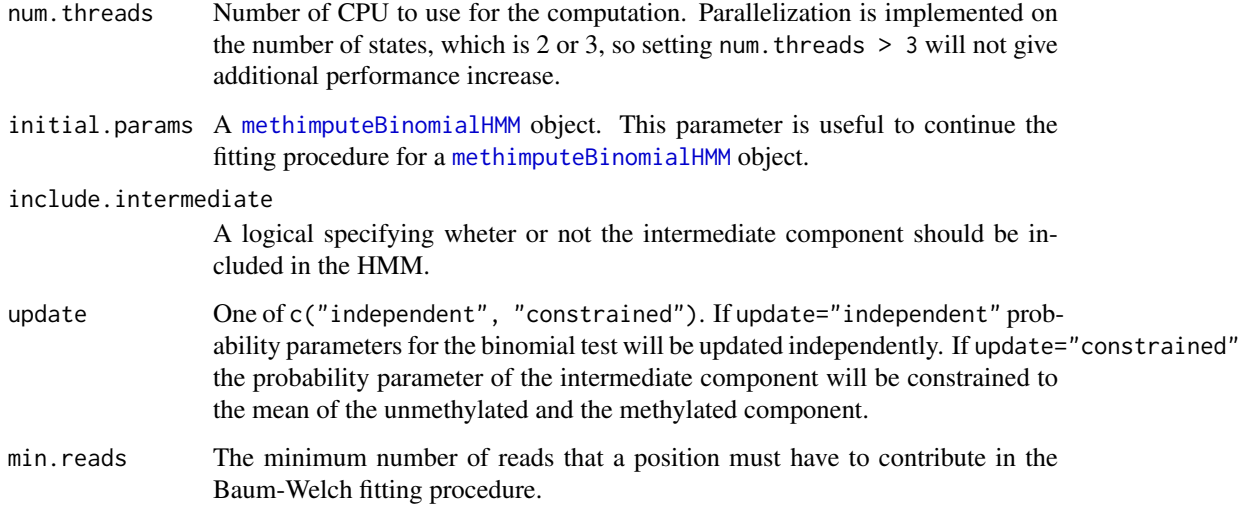

#### Details

The Hidden Markov model uses a binomial test for the emission densities. Transition probabilities are modeled with a distance dependent decay, specified by the parameter transDist.

#### Value

A [methimputeBinomialHMM](#page-17-1) object.

#### Examples

```
## Get some toy data
file <- system.file("data","arabidopsis_toydata.RData", package="methimpute")
data <- get(load(file))
print(data)
model <- callMethylationSeparate(data)
print(model)
```
collapseBins *Collapse consecutive bins*

#### Description

The function will collapse consecutive bins which have, for example, the same combinatorial state.

# Usage

```
collapseBins(data, column2collapseBy = NULL, columns2sumUp = NULL,
  columns2average = NULL, columns2getMax = NULL, columns2drop = NULL)
```
# collapseBins 9

# Arguments

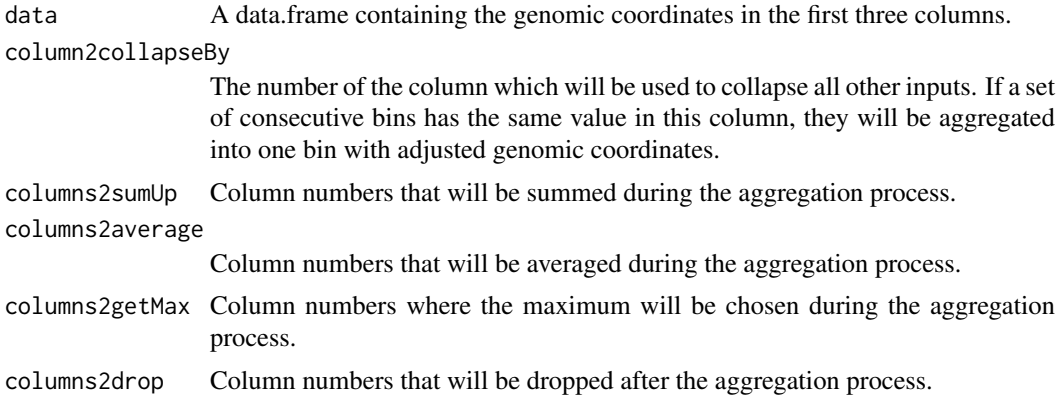

#### Details

The following tables illustrate the principle of the collapsing:

Input data:

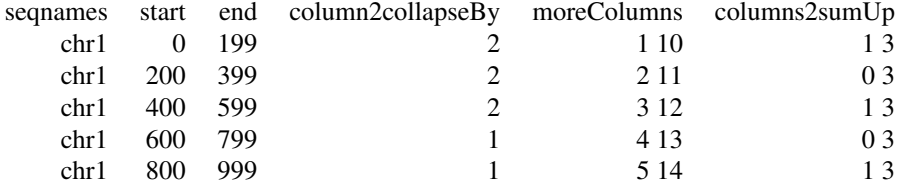

# Output data:

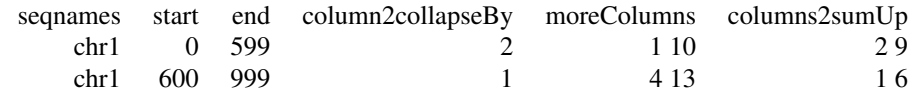

#### Value

A data.frame.

# Author(s)

Aaron Taudt

```
## Load example data
## Get an example multiHMM
data(arabidopsis_toydata)
df <- as.data.frame(arabidopsis_toydata)
shortdf <- collapseBins(df, column2collapseBy='context', columns2sumUp='width', columns2average=7:8)
```
<span id="page-9-2"></span><span id="page-9-0"></span>distanceCorrelation *Distance correlation*

#### Description

Compute the distance correlation from a [methimputeData](#page-18-1) object.

#### Usage

```
distanceCorrelation(data, distances = 0:50, separate.contexts = FALSE)
```
#### Arguments

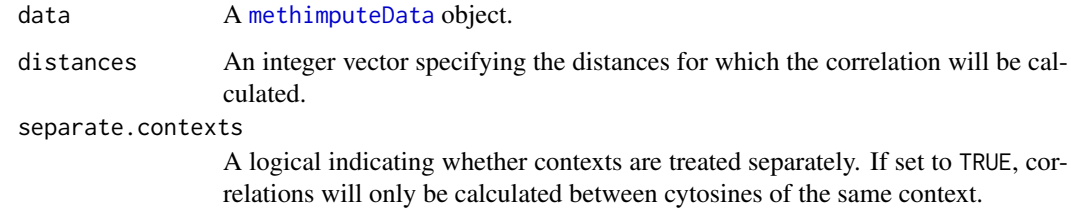

#### Value

A list() with an array containing the correlation values and the corresponding [ggplot](#page-0-0).

#### Examples

```
## Get some toy data
file <- system.file("data","arabidopsis_toydata.RData",
                   package="methimpute")
data <- get(load(file))
distcor <- distanceCorrelation(data)
print(distcor$plot)
```
<span id="page-9-1"></span>estimateTransDist transDist *parameter*

#### Description

Obtain an estimate for the transDist parameter (used in function [callMethylation](#page-5-1)) by fitting an exponential function to the supplied correlations (from [distanceCorrelation](#page-9-2)).

# Usage

```
estimateTransDist(distcor, skip = 2, plot.parameters = TRUE)
```
#### <span id="page-10-0"></span>exportMethylome 11

#### Arguments

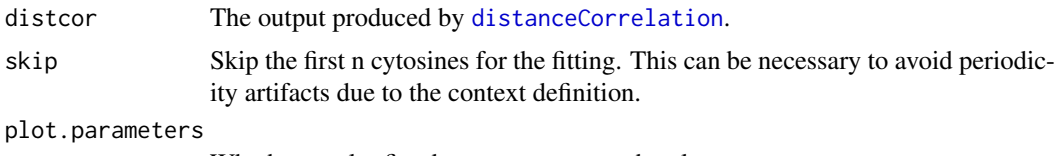

Whether to plot fitted parameters on to the plot or not.

#### Value

A list() with fitted transDist parameters and the corresponding [ggplot](#page-0-0).

#### Examples

```
## Get some toy data
file <- system.file("data","arabidopsis_toydata.RData",
                    package="methimpute")
data <- get(load(file))
distcor <- distanceCorrelation(data)
fit <- estimateTransDist(distcor)
print(fit)
```
exportMethylome *Export a methylome*

#### Description

Export a methylome as a TSV file.

#### Usage

exportMethylome(model, filename)

# Arguments

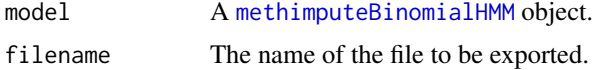

#### Value

NULL<sub>1</sub>

```
## Get some toy data
file <- system.file("data","arabidopsis_toydata.RData", package="methimpute")
data <- get(load(file))
print(data)
model <- callMethylation(data, max.iter=10)
exportMethylome(model, filename = tempfile())
```

```
extractCytosinesFromFASTA
```
*Extract cytosine coordinates*

#### Description

Extract cytosine coordinates and context information from a FASTA file. Cytosines in ambiguous reference contexts are not reported.

#### Usage

```
extractCytosinesFromFASTA(file, contexts = c("CG", "CHG", "CHH"),
  anchor.C = NULL)
```
# Arguments

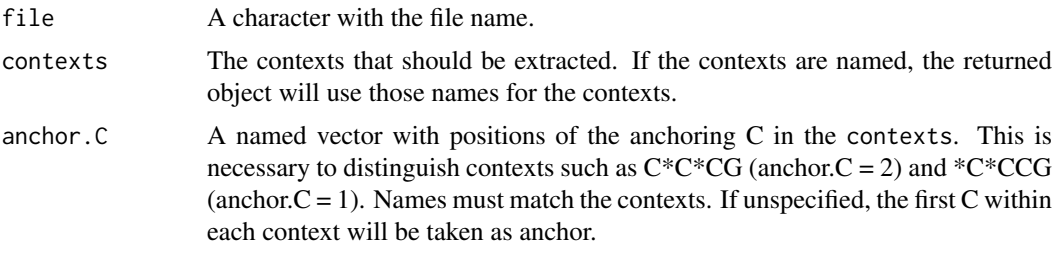

#### Value

A [GRanges-class](#page-0-0) object with coordinates of extracted cytosines and meta-data column 'context'.

```
## Read a non-compressed FASTA files:
filepath <- system.file("extdata", "arabidopsis_sequence.fa.gz", package="methimpute")
## Only CG context
cytosines <- extractCytosinesFromFASTA(filepath, contexts = 'CG')
table(cytosines$context)
## Split CG context into subcontexts
cytosines <- extractCytosinesFromFASTA(filepath,
               contexts = c('DCG', 'CCG'),
               anchor.C = c(DCG=2, CCG=2))table(cytosines$context)
## With contexts that differ only by anchor
cytosines <- extractCytosinesFromFASTA(filepath,
               contexts = c('DCG', 'CCG', 'CCG', 'CWG', 'CHH'),
               anchor.C = c(DCG=2, CCG=2, CCG=1, CWG=1, CHH=1))
table(cytosines$context)
## With named contexts
contexts <- c(CG='DCG', CG='CCG', CHG='CCG', CHG='CWG', CHH='CHH')
cytosines <- extractCytosinesFromFASTA(filepath,
```
<span id="page-12-0"></span>getDistinctColors 13

```
contexts = contexts,
              anchor.C = c(DCG=2, CCG=2, CCG=1, CWG=1, CHH=1))table(cytosines$context)
```
getDistinctColors *Get distinct colors*

#### Description

Get a set of distinct colors selected from [colors](#page-0-0).

# Usage

```
getDistinctColors(n, start.color = "blue4", exclude.colors = c("white",
  "black", "gray", "grey", "\\<yellow\\>", "yellow1", "lemonchiffon"),
 exclude.brightness.above = 1, exclude.rgb.above = 210)
```
#### Arguments

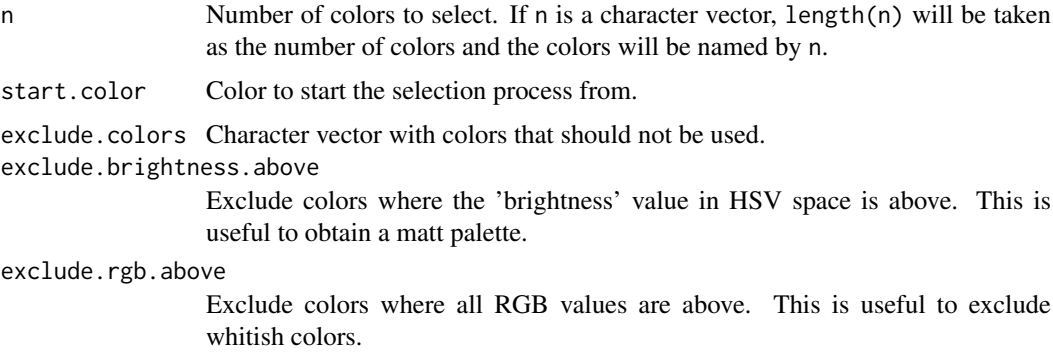

#### Details

The function computes the euclidian distance between all [colors](#page-0-0) and iteratively selects those that have the furthest closes distance to the set of already selected colors.

#### Value

A character vector with colors.

# Author(s)

Aaron Taudt

```
cols <- getDistinctColors(5)
pie(rep(1,5), labels=cols, col=cols)
```
<span id="page-13-0"></span>

# Description

Transform the 'posteriorMeth', 'posteriorMax', and 'status' columns into original posteriors from the HMM.

#### Usage

getPosteriors(data)

# Arguments

data The \$data entry from a [methimputeBinomialHMM](#page-17-1) object.

#### Value

A matrix with posteriors.

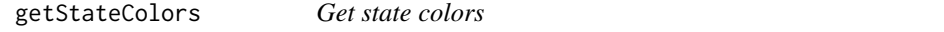

# Description

Get the colors that are used for plotting.

#### Usage

getStateColors(states = NULL)

# Arguments

states A character vector.

# Value

A character vector with colors.

#### See Also

[plotting](#page-19-1)

```
cols <- getStateColors()
pie(1:length(cols), col=cols, labels=names(cols))
```
<span id="page-14-0"></span>

#### <span id="page-14-1"></span>Description

This page provides an overview of all **[methimpute](#page-1-1)** data import functions.

#### Usage

```
import BSMAP(file, chrom.lengths = NULL, skip = 1, contexts = c(CG ="NNCGN", CHG = "NNCHG", CHH = "NNCHH"))
importMethylpy(file, chrom.lengths = NULL, skip = 1, contexts = c(CG ="CGN", CHG = "CHG", CHH = "CHH")importBSSeeker(file, chrom.lengths = NULL, skip = 0)
import Bismark(file, chrom.lengths = NULL, skip = 0)
```
#### Arguments

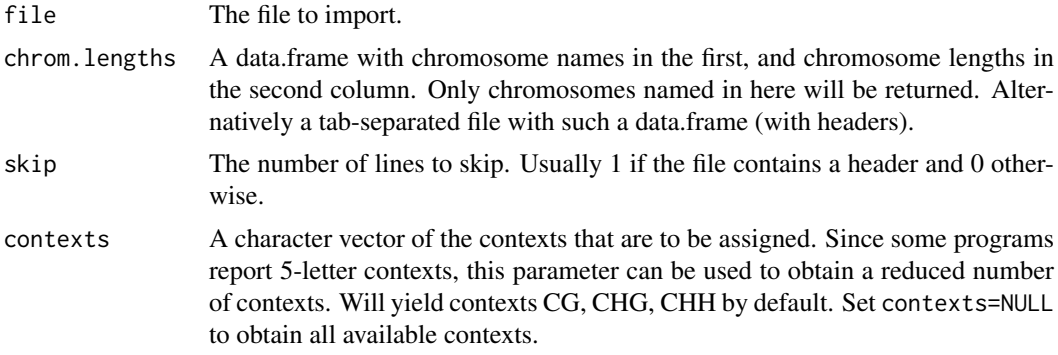

#### Value

A [methimputeData](#page-18-1) object.

#### Functions

- importBSMAP: Import a BSMAP methylation extractor file.
- importMethylpy: Import a Methylpy methylation extractor file.
- importBSSeeker: Import a BSSeeker methylation extractor file.
- importBismark: Import a Bismark methylation extractor file.

```
## Get an example file in BSSeeker format
file <- system.file("extdata","arabidopsis_bsseeker.txt.gz", package="methimpute")
data(arabidopsis_chromosomes)
bsseeker.data <- importBSSeeker(file, chrom.lengths=arabidopsis_chromosomes)
```

```
## Get an example file in Bismark format
file <- system.file("extdata","arabidopsis_bismark.txt", package="methimpute")
data(arabidopsis_chromosomes)
arabidopsis_chromosomes$chromosome <- sub('chr', '', arabidopsis_chromosomes$chromosome)
bismark.data <- importBismark(file, chrom.lengths=arabidopsis_chromosomes)
## Get an example file in BSMAP format
file <- system.file("extdata","arabidopsis_BSMAP.txt", package="methimpute")
data(arabidopsis_chromosomes)
bsmap.data <- importBSMAP(file, chrom.lengths=arabidopsis_chromosomes)
## Get an example file in Methylpy format
file <- system.file("extdata","arabidopsis_methylpy.txt", package="methimpute")
data(arabidopsis_chromosomes)
arabidopsis_chromosomes$chromosome <- sub('chr', '', arabidopsis_chromosomes$chromosome)
methylpy.data <- importMethylpy(file, chrom.lengths=arabidopsis_chromosomes)
```
importRene *Import a Rene methylation extractor file*

#### Description

Import a Rene methylation extractor file into a [GRanges-class](#page-0-0) object.

#### Usage

```
importRene(file, chrom.lengths = NULL, skip = 1)
```
#### Arguments

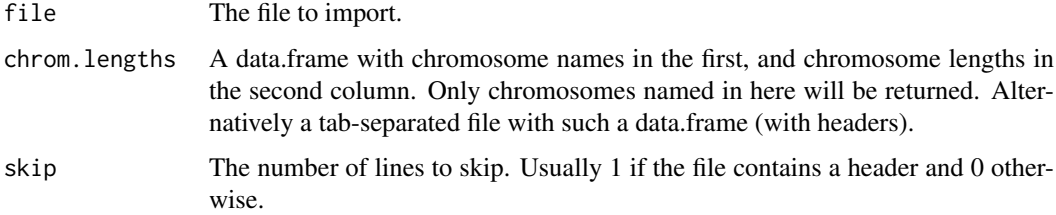

#### Value

A [methimputeData](#page-18-1) object.

```
## Get an example file in Rene format
file <- system.file("extdata","arabidopsis_rene.txt", package="methimpute")
data(arabidopsis_chromosomes)
rene.data <- methimpute:::importRene(file, chrom.lengths=arabidopsis_chromosomes)
```
<span id="page-15-0"></span>

<span id="page-16-1"></span><span id="page-16-0"></span>inflateMethylome *Inflate an imported methylation extractor file*

#### Description

Inflate an imported methylation extractor file to contain all cytosine positions. This is useful to obtain a full methylome, including non-covered cytosines, because most methylation extractor programs only report covered cytosines.

#### Usage

```
inflateMethylome(methylome, methylome.full)
```
#### Arguments

methylome A [GRanges-class](#page-0-0) with methylation counts. methylome.full A [GRanges-class](#page-0-0) with positions for all cytosines or a file with such an object.

#### Value

The methylome. full object with added metadata column 'counts'.

#### Examples

```
## Get an example file in BSSeeker format
file <- system.file("extdata","arabidopsis_bsseeker.txt.gz", package="methimpute")
bsseeker.data <- importBSSeeker(file)
bsseeker.data
## Inflate to full methylome (including non-covered sites)
data(arabidopsis_toydata)
full.methylome <- inflateMethylome(bsseeker.data, arabidopsis_toydata)
full.methylome
```
loadFromFiles *Load* methimpute *objects from file*

#### Description

Wrapper to load [methimpute](#page-1-1) objects from file and check the class of the loaded objects.

#### Usage

```
loadFromFiles(files, check.class = c("GRanges", "methimputeBinomialHMM"))
```
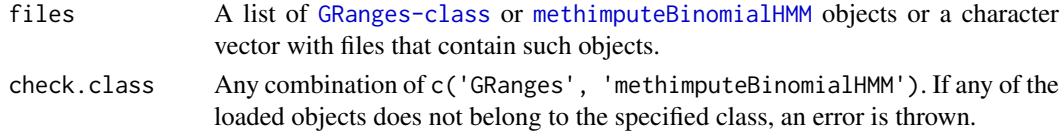

#### Value

A list of [GRanges-class](#page-0-0) or [methimputeBinomialHMM](#page-17-1) objects.

#### Examples

```
## Get some files that you want to load
file <- system.file("data","arabidopsis_toydata.RData",
                    package="methimpute")
## Load and print
data <- loadFromFiles(file)
print(data)
```
<span id="page-17-2"></span>methimpute-objects *methimpute objects*

# Description

[methimpute](#page-1-1) defines several objects.

- [methimputeData](#page-18-1): Returned by [importBSSeeker](#page-14-1), [importBismark](#page-14-1) and [inflateMethylome](#page-16-1).
- [methimputeBinomialHMM](#page-17-1): Returned by [callMethylation](#page-5-1).

<span id="page-17-1"></span>methimputeBinomialHMM *methimputeBinomialHMM*

#### Description

The methimputeBinomialHMM is a list() which contains various entries (see Value section). The main entry of this object is \$data, which contains the methylation status calls and posterior values. See Details for a description of all columns.

#### Details

The \$data entry in this object contains the following columns:

- context The sequence context of the cytosine.
- counts Counts for methylated and total number of reads at each position.
- distance The distance in base-pairs from the previous to the current cytosine.
- transitionContext Transition context in the form "previous-current".
- posteriorMax Maximum posterior value of the methylation status call, can be interpreted as the confidence in the call.
- posteriorMeth Posterior value of the "methylated" component.
- posteriorUnmeth Posterior value of the "unmethylated" component.
- status Methylation status.
- rc.meth.lvl Recalibrated methylation level, calculated as r\$data\$rc.meth.lvl = r\$data\$params\$emissionPara where r is the methimputeBinomialHMM object.

<span id="page-17-0"></span>

#### <span id="page-18-0"></span>methimputeData 19

# Value

A list() with the following entries:

convergenceInfo

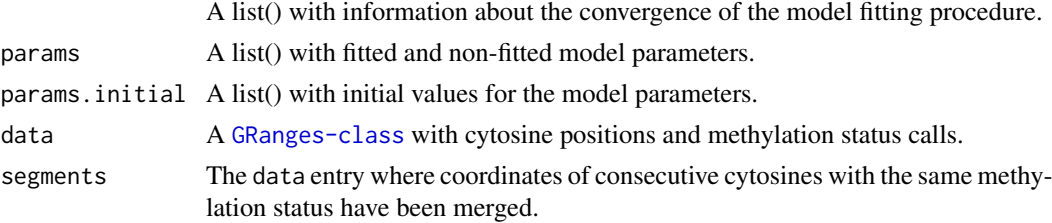

# See Also

[methimpute-objects](#page-17-2)

<span id="page-18-1"></span>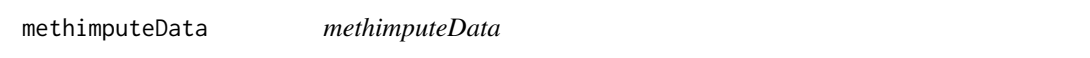

# Description

A [GRanges-class](#page-0-0) object containing cytosine coordinates with meta-data columns 'context' and 'counts'.

# See Also

[methimpute-objects](#page-17-2)

parameterScan *Perform a parameter scan*

#### Description

Perform a parameter scan for an arbitrary parameter.

#### Usage

```
parameterScan(f, param, values, ...)
```
#### Arguments

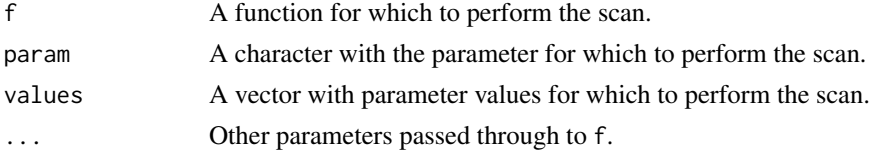

# Value

A data.frame with loglikelihood values.

<span id="page-19-1"></span><span id="page-19-0"></span>

# Description

This page provides an overview of all **[methimpute](#page-1-1)** plotting functions.

# Usage

```
plotHistogram(model, total.counts, binwidth = 1)
```

```
plotScatter(model, datapoints = 1000)
```
plotTransitionProbs(model)

plotConvergence(model)

```
plotEnrichment(model, annotation, windowsize = 100, insidewindows = 20,
 range = 1000, category.column = NULL, plot = TRUE, df.list = NULL)
```

```
plotPosteriorDistance(model, datapoints = 1e+06, binwidth = 5,
 max.coverage.y = 0, min.coverage.x = 3, xmax = 200,
 xbreaks.interval = xmax/10, cutoffs = NULL)
```
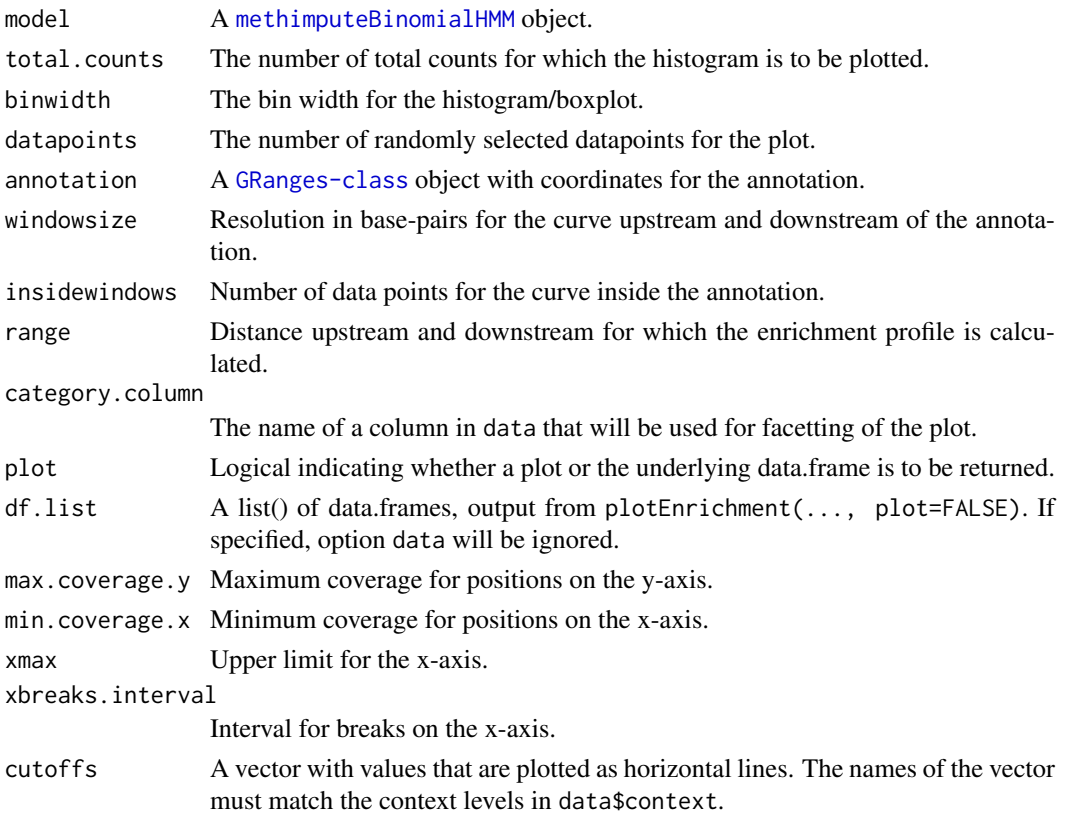

#### <span id="page-20-0"></span>Value

A [ggplot](#page-0-0) object.

#### Functions

- plotHistogram: Plot a histogram of count values and fitted distributions.
- plotScatter: Plot a scatter plot of read counts colored by methylation status.
- plotTransitionProbs: Plot a heatmap of transition probabilities.
- plotConvergence: Plot the convergence of the probability parameters.
- plotEnrichment: Plot an enrichment profile around an annotation.
- plotPosteriorDistance: Maximum posterior vs. distance to nearest covered cytosine.

#### Examples

```
## Get some toy data
file <- system.file("data","arabidopsis_toydata.RData",
                    package="methimpute")
data <- get(load(file))
print(data)
model <- callMethylation(data)
## Make nice plots
plotHistogram(model, total.counts=5)
plotScatter(model)
plotTransitionProbs(model)
plotConvergence(model)
plotPosteriorDistance(model$data)
## Get annotation data and make an enrichment profile
# Note that this looks a bit ugly because our toy data
# has only 200000 datapoints.
data(arabidopsis_genes)
plotEnrichment(model, annotation=arabidopsis_genes)
```
print.methimputeBinomialHMM

*Print model object*

#### Description

Print model object

# Usage

```
## S3 method for class 'methimputeBinomialHMM'
print(x, \ldots)
```
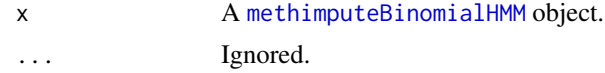

<span id="page-21-0"></span>22 transCoord and the set of the set of the set of the set of the set of the set of the set of the set of the set of the set of the set of the set of the set of the set of the set of the set of the set of the set of the se

# Value

An invisible NULL.

transCoord *Transform genomic coordinates*

# Description

Add two columns with transformed genomic coordinates to the [GRanges-class](#page-0-0) object. This is useful for making genomewide plots.

# Usage

transCoord(gr)

# Arguments

gr A [GRanges-class](#page-0-0) object.

#### Value

The input [GRanges-class](#page-0-0) with two additional metadata columns 'start.genome' and 'end.genome'.

# <span id="page-22-0"></span>**Index**

arabidopsis\_chromosomes, [3](#page-2-0) arabidopsis\_genes, [3](#page-2-0) arabidopsis\_TEs, [3](#page-2-0) arabidopsis\_toydata, [4](#page-3-0)

binCounts *(*binning*)*, [4](#page-3-0) binMethylome *(*binning*)*, [4](#page-3-0) binning, [4](#page-3-0) binomialTestMethylation, [5](#page-4-0) binPositions *(*binning*)*, [4](#page-3-0)

callMethylation, [6,](#page-5-0) *[10](#page-9-0)*, *[18](#page-17-0)* callMethylationSeparate, [7](#page-6-0) collapseBins, [8](#page-7-0) colors, *[13](#page-12-0)*

distanceCorrelation, *[10](#page-9-0)*, [10,](#page-9-0) *[11](#page-10-0)*

estimateTransDist, *[6,](#page-5-0) [7](#page-6-0)*, [10](#page-9-0) exportMethylome, [11](#page-10-0) extractCytosinesFromFASTA, [12](#page-11-0)

getDistinctColors, [13](#page-12-0) getPosteriors, [14](#page-13-0) getStateColors, [14](#page-13-0) ggplot, *[10,](#page-9-0) [11](#page-10-0)*, *[21](#page-20-0)*

```
import, 15
importBismark, 18
importBismark (import), 15
importBSMAP (import), 15
importBSSeeker, 18
importBSSeeker (import), 15
importMethylpy (import), 15
importRene, 16
inflateMethylome, 17, 18
```
loadFromFiles, [17](#page-16-0)

methimpute, *[3,](#page-2-0) [4](#page-3-0)*, *[15](#page-14-0)*, *[17,](#page-16-0) [18](#page-17-0)*, *[20](#page-19-0)* methimpute *(*methimpute-package*)*, [2](#page-1-0) methimpute-objects, [18](#page-17-0) methimpute-package, [2](#page-1-0) methimputeBinomialHMM, *[6–](#page-5-0)[8](#page-7-0)*, *[11](#page-10-0)*, *[14](#page-13-0)*, *[17,](#page-16-0) [18](#page-17-0)*, [18,](#page-17-0) *[20,](#page-19-0) [21](#page-20-0)*

methimputeData, *[4](#page-3-0)[–7](#page-6-0)*, *[10](#page-9-0)*, *[15,](#page-14-0) [16](#page-15-0)*, *[18](#page-17-0)*, [19](#page-18-0)

parameterScan, [19](#page-18-0) plotConvergence *(*plotting*)*, [20](#page-19-0) plotEnrichment *(*plotting*)*, [20](#page-19-0) plotHistogram *(*plotting*)*, [20](#page-19-0) plotPosteriorDistance *(*plotting*)*, [20](#page-19-0) plotScatter *(*plotting*)*, [20](#page-19-0) plotting, *[2](#page-1-0)*, *[14](#page-13-0)*, [20](#page-19-0) plotTransitionProbs *(*plotting*)*, [20](#page-19-0) print.methimputeBinomialHMM, [21](#page-20-0)

transCoord, [22](#page-21-0)